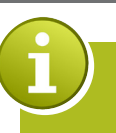

## **CS 330 Mass processing and Cockpit for Service Charge Settlement activities**

**MANAGE YOUR SERVICE CHARGE SETTLEMENTS IN-ONE-VIEW CREATE – VIEW – PRINT – REVERSE IN A SWING**

The ultimate cockpit for service charge settlement activities is here. Imagine a solution which would provide you with the ability of viewing all the settlements while at the same time being able to create and reverse settlements. Additionally, an overview in EXCEL is created and a printout of the settlement documents is provided.

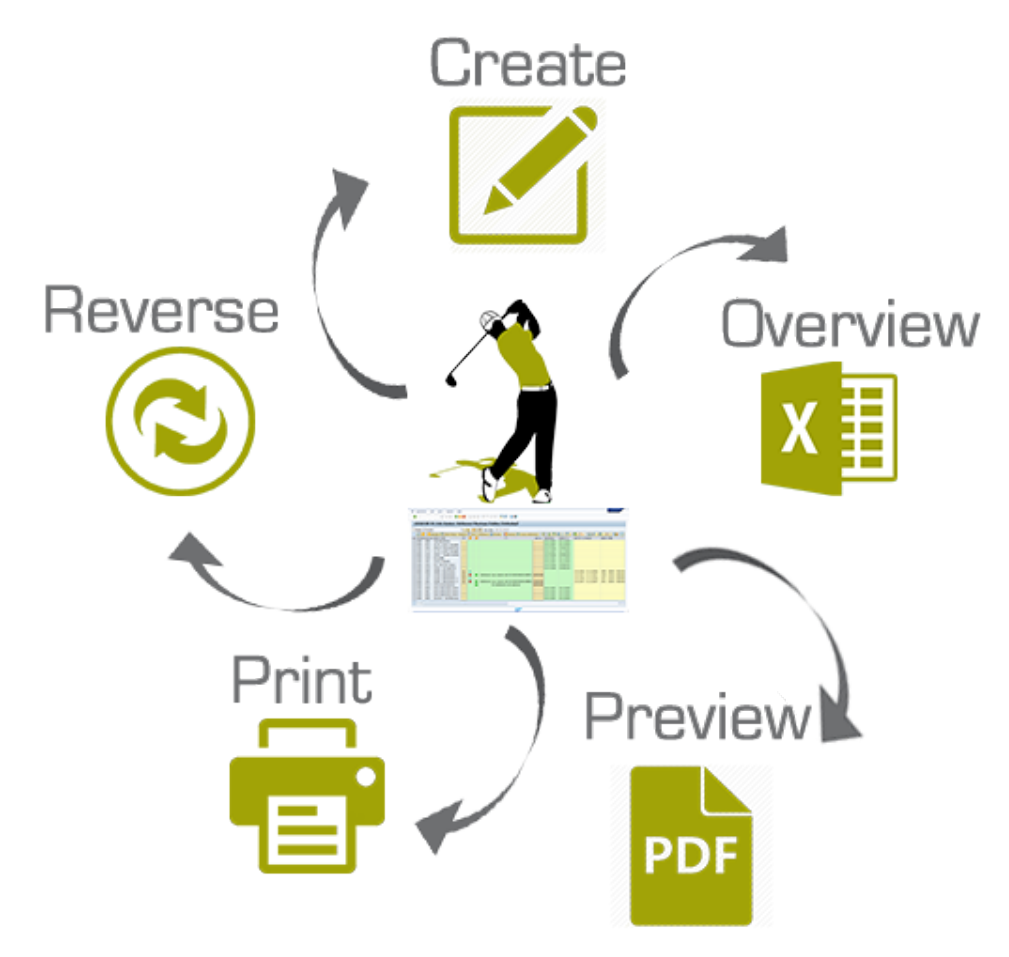

## **YOUR BENEFITS**

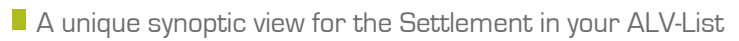

- Mass-creation of a unique Settlement per Business Entity
- Reverse existing Settlements
- Preview in PDF or Print Settlement Documents for your tenant
- **Overview of a settlement in EXCEL-Format**

## **DOWNLOAD THIS ADD-ON IMMEDIATELY THROUGH OUR CONSOLE**

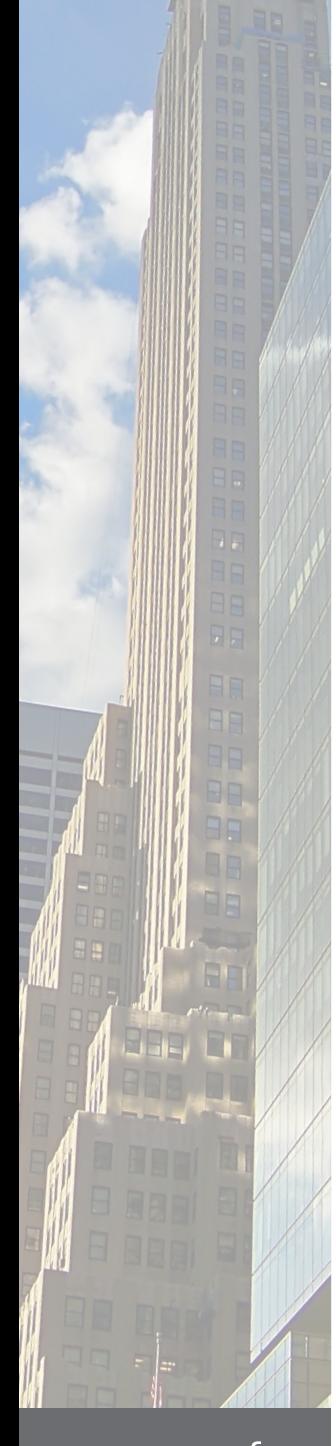

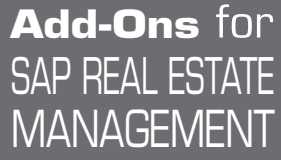

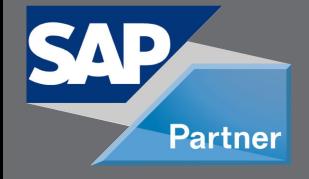

www.cos 3 3 .com

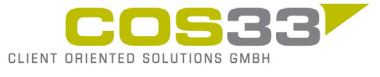

Baarerstrasse 77 6300 Zug Switzerland +41 79 340 52 92 info@cos33.com